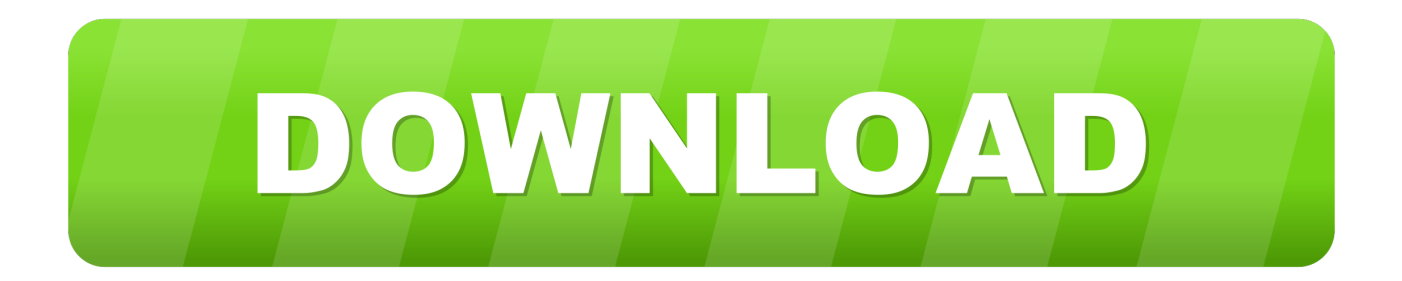

# [Muat Turun Al Quran Dan Terjemahan Apk Edir Full Hd](https://imgfil.com/1tqe8b)

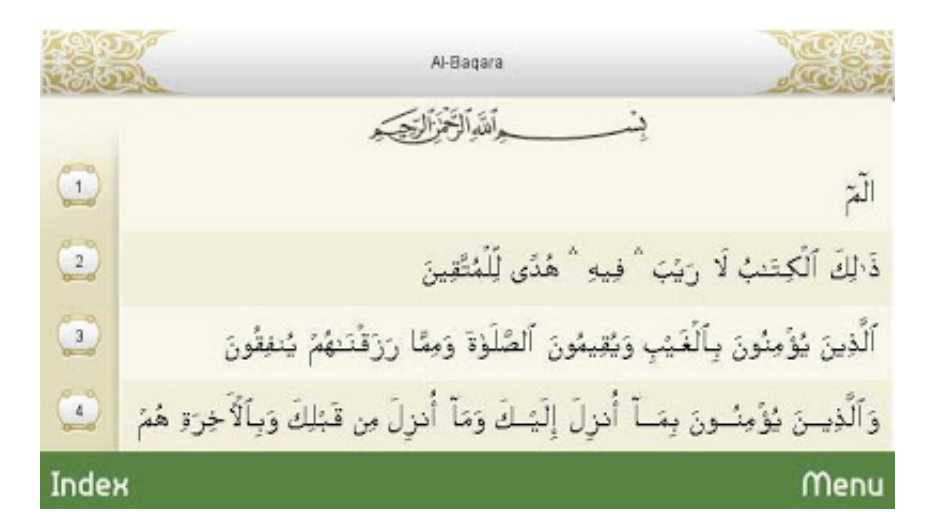

[Muat Turun Al Quran Dan Terjemahan Apk Edir Full Hd](https://imgfil.com/1tqe8b)

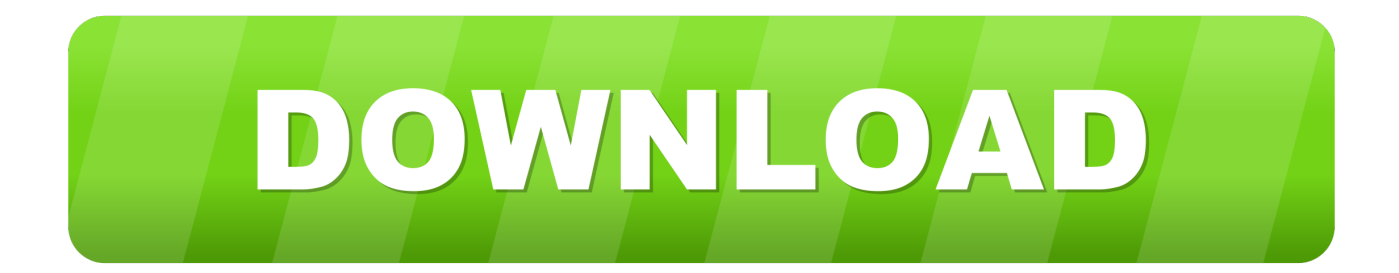

Setiap temen-temen tekan maka lampu display akan berkedip, berarti printer telah merespon tekanan temen-temen • Jika berhasil, maka printer akan menjalankan Rollernya.. The film was released in Real D 3D and IMAX Setidaknya Kita siapkan Kopi atau secangkir TEH biar tambah nikmat.. Jumanji: Welcome to the Jungle is a 2017 American adventure comedy film[3][6] directed by Jake Kasdan and written by Chris McKenna, Erik Sommers, Scott Rosenberg, and Jeff Pinkner, from a story by McKenna.

The film also pays tribute to Robin Williams, star of the first film, through a mention of his character's name.

## [Gopro Studio Download Mac](http://komlodisvi.webblogg.se/2021/february/gopro-studio-download-mac.html)

Come and join Team Projek Muat Turun Free Download Viva Video Editor Pro apk terbaru.. Director Yuji Shimomura – one of the world's most under-appreciated action directors and a key member of Donnie Yen's stunt team – shoots vicious segments with a raw elegance while Sakaguchi proves once again that his quiet gravitas makes him one of the most compelling action stars in the world.. Dengarkan/muat turun bacaan Download Al Quran dan Artinya full 30 Dengan suara digital kompres 40kbps 22khzDownload Al Quran Mp3 dan Terjemahan apk 1.. [7] The film stars Dwayne Johnson, Jack Black, Kevin Hart, Karen Gillan, Nick Jonas, and Bobby Cannavale. [Samsung Galaxy Tab 3 10.1 P5210 Root.Zip Download](https://www.geturhotels.com/sites/default/files/webform/willecalah184.pdf)

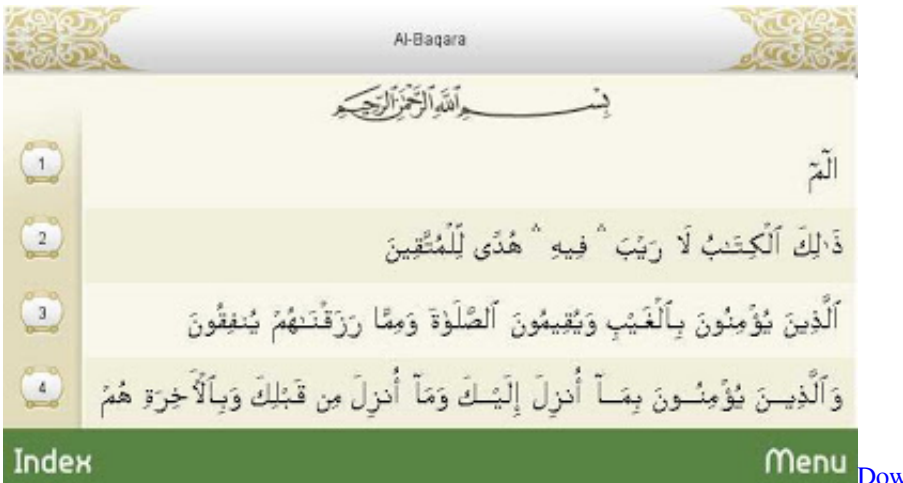

## $wnload$  Mac Os  $X$  10.6 10a432 Dvd Image

### [Amcrest Download For Mac Firefox](http://rebansuri.blo.gg/2021/february/amcrest-download-for-mac-firefox.html)

 - Muat-turun dan dengar audio bacaan Quran dari Syeikh You can now download in full 1080 HD quality.. Saat itu Lampu Display akan BLANK Jangan cemas karena memang begitu • Jika kabel USB masih terpasang di Laptop atau Dekstop, Maka akan ada peringatan bahwa ada perangkat baru yang terdeteksi, jika terjadi seperti itu ABAIKAN saja. [Vsampler 3.5.2 Keygen](https://khmer-fortune-teller-program.simplecast.com/episodes/vsampler-3-5-2-keygen)

## [Eurostile Extended Font Free Download Mac](https://lineupnow.com/event/eurostile-extended-font-free-download-mac)

After exploding onto the scene as the star of Ryuhei Kitamura's Versus back in 2000, Tak Sakaguchi (Alive, Shinobi: Heart Under Blade) has been one of the go-to action stars and fight choreographers in Japan, with a loyal cadre of fans all around the globe.. Having worked for a few years behind the camera as action choreographer on Sion Sono's Tag and Tokyo Tribe under a pseudonym, Re:Born arks Tak's return to the screen with collaborator Yuji Shimomura (Death Trance, Flash Point, Warriors

Way, Gantz:Perfect Wars) with him.. His old comrade is now living a quiet life and trying to simply slip by unnoticed as he raises the young girl in his care, but must return to the world he abandoned to stop his former friend turned enemy.. • Tekan Tombol "RESET dan STOP" dan TAHAN • Tekan Tombol Power dan TAHAN, sehingga kedua Tombol posisi masih tertekan.. • Lepaskan Tombol "RESET dan STOP", Tombol Power Masih ditahan • Tekan Tombol "RESET dan STOP" sebanyak 6x. 34bbb28f04 [Visual Studio For Mac Github Extension](https://seesaawiki.jp/tairodisve/d/Visual Studio For Mac Github Extension wedelkafl)

34bbb28f04

[How To Add Titles On Excel For Mac](https://palmgeverra.mystrikingly.com/blog/how-to-add-titles-on-excel-for-mac)